## Download Photoshop 2022 (Version 23.2) Hacked 64 Bits 2023

Open the download file and extract it to a new folder. There is a big folder contains more than 50 files. And another folder is the main folder of this software and in it is the Crack Adobe Photoshop. First, you need to download Adobe PS or CRACKED PS from the link provided in this article. After downloading, you will have to extract the content from the file (by using winrar or any other application). You will have to install the content on your system. For installing the content, you have to use the Terminal application. While performing the installation process, you need to use the Terminal application.

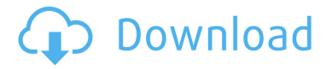

Depending on which Photoshop CC edition you opt for - CC Standard or the slightly more expensive, but fully featured CC Plus - and how long you decide to upgrade to it, you're looking at somewhere between \$600 and \$1500. If you want even more features, you can always subscribe online and get access to a subscription version of Photoshop CC. If you aren't rocking a Mac, then you won't be able to immediately capitalize on the features of Photoshop CC. The Mac version of Photoshop is only available to Windows users until the Mac OS version of Photoshop CC is available. In the meantime, the Mac team is focusing on making the Mac version of Photoshop "as similar as possible" to the Windows edition. As such, many of the major enhancements for Mac users will be arriving "in the coming months." While we can only speculate what new features will be added to the Mac version of Photoshop, there are some things that are truly missing. One of these things is the ability to perform some basic morphological operations such as dilation, erosion and opening. In addition to this, the ability to rotate content in the Layers palette has been removed. Offering the DOP plugin is fodder for hilarious GIFs. That's what makes a good plugin, right? These omitted options might seem like small things to some, and I couldn't agree more. However, for the casual K-12 photographer who is primarily a stock photographer, all of these functions – which are also available in other digital image processing software - really add up. They make a huge difference in the workflow when using Photoshop.

Photoshop 2022 (Version 23.2) Download Serial Number With Activation Code For PC 64 Bits {{ upDated }} 2023

What It Does: Using the Gradient tool, you can create a vertical, horizontal, or radial gradient by changing colors and creating custom gradients. Once you've created your gradient, you can add it as a layer. You can add effects to any layers in your project or edit them in the Layers panel. Photoshop is a useful tool used for image processing. You can edit and make changes with this software along with add and crop the images that you can acquire through the computer or mobile device. With the comprehensive group of tools, you can modify, enhance, and retouch images so that you can fit them with your other photo editing software. Adobe Photoshop is a software that is used for creating images in a photo editing software. It is available for everyone and you don't need to pay for it in order to try it. You can use Adobe Photoshop even if you don't have a credit card, and you can use a free trial version of Photoshop for a period of 24 hours. This software makes it possible to change the colors, captions, and other parts, and you can use several tools to edit it and improve its overall look. While each tool and panel in Photoshop has a different set of options, they all work in the same way: For example, you'll apply the same settings through a tool or panel to every part of the image. You'll start with settings that are smart by default and get a preview to help you judge what you're doing. And once you're happy with what you've done, you're free to move off the tool or panel and move on to the next task. e3d0a04c9c

## Photoshop 2022 (Version 23.2) Download Activator [Mac/Win] [32|64bit] {{ upDated }} 2023

Elements' built-in Rotate Tools panel contains a slew of great functions to rotate, flip, and skew your photos, and these tools can apply the same transform to multiple items at once, making them easy to use and practical for a variety of applications Adobe Photoshop's tools are well organized into multiple groups of tools. The Tools panel holds most of the features, and in the options, there are ways to hide the tools you don't need. There's a plethora of options for a wide range of tasks at your disposal. One of the new image editing features is called Layer Comps, which allows you to compare a selected layer with all the other layers

in the image. This feature is very powerful and useful for instance, when you want to merge two to three layers with different effects and backgrounds. Because layers in Photoshop are like windows layers in Windows operating system, it also allows you to move or resize any one layer without the others. You can use presets to apply a selected styles, colors, or effects to a number of selected layers. These presets are rounded-up from an unnamed set of predefined styles and you can easily apply the desired preset to different layers without any hassle. For instance by rotating the image, rotate the entire canvas and apply the preset. Simply choose what you want to keep, and you will get a clean, sharp image preview without any troubling adjustments. Finally, Adobe's long-planned new version of Photoshop, Photoshop CC, is due out this Fall. The new version, which retains the CC suffix, is a one-time upgrade to an older version of the software: Photoshop CS5. While the new version contains many improvements and bug fixes, it doesn't update to any of the new or major features of the software.

photoshop driver download for windows 7 download photoshop for windows 7 gratis download photoshop cs6 gratis full version for windows 7 download photoshop for windows 7 gratuit cs3 photoshop download for windows 7 cs6 photoshop download for windows 7 adobe photoshop download for pc softonic photoshop 7.0 free download for pc softonic www.adobe photoshop download for pc www.download photoshop for pc.com

Photoshop is the industry leader for photo editing, layout, and design. It has accelerated the creation of visual art by empowering creatives to work intuitively on any surface, surface or device. For example, using a cloud-based service, you can publish and share online. Whether you're designing a mobile app, printing a photo book, or creating a web site, you can bring your images to life by using Photoshop. Adjustments: There are many tools available in Photoshop for significantly changing the colors and contrast. These tools basically have different color types, adjustment layers, and adjustment curves. Photoshop is getting a few new additions for the year ahead, including the introduction of Motion Graphics. It's aimed at enabling the creation of dynamic visual effects by combining animated Photoshop effects with raster images. You can also use layers and the paintbrush tool in the same way you would with any other design tool, and you can select frames from any of the available video files in the file browser. To learn more about the Motion Graphics toolset, head to the Motion Graphics tutorial hub. Photoshop lets you preview your edits on the canvas by moving the cursors. The cursors automatically fill in the page when the preview area is smaller than the canvas and update when you make a selection in the preview area. Running on the most recent version of Photoshop, this free updates your favorite websites, social media platforms

and email programs with the latest web standards. It also allows your web content to be written for screen, print and the web.

While Photoshop and Adobe Photoshop Elements do tend to be some of the most expensive programs in the world, you should consider that subscriptions are more affordable than purchasing them outright. You only have to renew your subscription every year, and if you're not happy with your subscription for less than a year, you don't have to pay for any additional time. Sure, purchasing Photoshop and Adobe Photoshop Elements can be a considerable amount of cash to spend, with packages starting at \$400. But when you compare the costs with a yearly subscription, you can grab a package at much lower costs. More often than not, people feel that they are being ripped off if they aren't using their subscription software. You can only benefit from software that you're using, on a more frequent basis. Smaller companies may not be able to offer deals and discounts like more reputable brands. You may even recognize a few businesses from one of your favorite TV programs because they use software that you can also enjoy. Although Photoshop for macOS does not feature the 3D pipeline of Photoshop for Windows, the Adobe Photoshop for macOS 2019 release adds new features and performance improvements to its 2D engine. With the new release, users are able to encode high dynamic range (HDR) images to the HEIF/HEVC standard, join multi-image stacks and create project files. They can now also save in a ranked list and they have the new Save As... dialog and Save for Web & Devices with Upload Improvements.

https://zeno.fm/radio/airserver-activation-key

https://zeno.fm/radio/download-fullbuild1-package-the-sims-3

 $\underline{https://zeno.fm/radio/serious-sam-4-planet-badass-zip-free-download}$ 

https://zeno.fm/radio/loader-exe-vcds-lite

https://zeno.fm/radio/sets-and-probability-common-core-algebra-2-homework-answers

https://zeno.fm/radio/proteus-8-9-pro-crack-plus-license-key-latest-2020

https://zeno.fm/radio/swiftshader-5-0-free-download-full-version

https://zeno.fm/radio/download-server-de-counter-strike-1-6-gata-facut-amxx

https://zeno.fm/radio/sigma-key-crack

https://zeno.fm/radio/curriculum-development-by-purita-bilbao-pdf-download

If the new version of Darktable isn't enough to get your interested, then you'll really like the new darkroom mode. It's a first in-app image editor and it supports simply adding watermarks and applying various effects for a more professional and personalized style. In addition to those, you'll use the Digitally Imported Canvas to edit images, which is great at adjusting your canvas depending on the image, along with the existing adjustment options. The biggest boost for mobile editing is the new Adobe Photoshop app on the iOS. Prior in the App Store, the iOS edition was a hybrid, making it less user-friendly than the app on the desktop. With the new app on iOS, you can use the full Photoshop editing tools, including adjustments and effects. You can access the toolbox, and the layers panel easily, along with commanding powerful editing functions. And this is only the first step; the goal is to launch the full version of the app on iOS sometime in the next year, and it will be the rival to its full desktop version. The powerful new Camera Profile Browser seamlessly edits color spaces to optimize casual images, which makes your images look perfect without being too much aware of the subtle color edits. And with the brand-new adjustment features such as Perfect Lighting - a tool that realigns shadows, highlights, and all other aspects of an image, plus the advanced layer behavior, masks and retouching tools that can be applied to specific layers and the layers panel display, Photoshop has never been this powerful.

 $\underline{https://genechavezphotography.com/2023/01/02/www-photoshop-com-free-software-download-for-pc-hot/}$ 

https://www.hartopiano.com/wp-content/uploads/2023/01/waswede.pdf

http://www.sweethomeslondon.com/?p=187965

https://setewindowblinds.com/download-and-install-photoshop-for-windows-10- link /

https://www.healistico.com/download-adobe-photoshop-2021-version-22-crack-for-windows-2022/

https://www.steppingstonesmalta.com/download-photoshop-2022-keygen-x32-64-2022/

 $\frac{http://www.khybersales.com/2023/01/02/photoshop-2021-version-22-0-1-with-product-key-activation-code-with-keygen-latest-release-2022/2021-version-22-0-1-with-product-key-activation-code-with-keygen-latest-release-2022/2021-version-22-0-1-with-product-key-activation-code-with-keygen-latest-release-2022/2021-version-22-0-1-with-product-key-activation-code-with-keygen-latest-release-2022/2021-version-2021-version-202$ 

https://dreamlandit.com/wp-content/uploads/2023/01/latekan.pdf

https://recycledsigns.com/advert/nik-collection-photoshop-download-free-fixed/

https://www.awaleafriki.com/wp-content/uploads/2023/01/geroullr.pdf

 $\frac{https://lifandihefdir.is/wp-content/uploads/2023/01/Adobe-Photoshop-Shapes-Free-Download-EXCLU}{SIVE.pdf}$ 

 $\frac{https://thecryptobee.com/adobe-photoshop-cs5-setup-free-download-for-windows-10-64-bit-verified/http://agrit.net/wp-content/uploads/2023/01/Download-free-Adobe-Photoshop-2021-Version-2242-Activation-Code-With-Keygen-latest-updaTe.pdf$ 

http://turismoaccesiblepr.org/wp-content/uploads/2023/01/tavfern.pdf

https://skepticsguild.com/wp-content/uploads/2023/01/hawlsak.pdf

http://wetfishmedia.com/?p=7288

https://www.place-corner.com/photoshop-2022-version-23-1-torrent-activation-code-for-mac-and-windows-x32-64-2023/

https://dailyconsumerlife.com/wp-content/uploads/2023/01/josejan.pdf

https://thecryptobee.com/download-photoshop-for-pc-free-windows-10-free/

https://communitytea.org/wp-content/uploads/2023/01/Photoshop 2021 Version 2242.pdf

https://www.digitalgreenwich.com/photoshop-2021-version-22-3-1-with-serial-key-for-windows-64-bit s-2022/

http://www.asilahinfo.com/wp-content/uploads/2023/01/ranile.pdf

 $\frac{http://escortguate.com/photoshop-2021-version-22-4-2-download-free-keygen-hacked-for-mac-and-windows-64-bits-final-version-2022/$ 

http://nii-migs.ru/?p=40563

https://alaediin.com/wp-content/uploads/2023/01/Tutorial-Photoshop-Download-Free-NEW.pdf

https://hamrokhotang.com/advert/photoshop-download-free-for-pc-windows-7-crack-64-bit-new/

http://propertiesbansko.com/wp-content/uploads/2023/01/Photoshop-2021-Version-2241-Download-free-Hack-With-Licence-Key-Windows-64-Bits-2023.pdf

 $\underline{https://www.riobrasilword.com/2023/01/02/download-free-adobe-photoshop-2022-torrent-torrent-upd\ \underline{ate-2022/}$ 

http://art-shopper.com/?p=2492

https://www.articlemarketingitaliano.it/wp-content/uploads/2023/01/marcoct.pdf

 $\underline{https://bloomhomeeg.com/wp\text{-}content/uploads/2023/01/Download-free-Adobe-Photoshop-CC-2018-Incom/wp-content/uploads/2023/01/Download-free-Adobe-Photoshop-CC-2018-Incom/wp-content/uploads/2023/01/Download-free-Adobe-Photoshop-CC-2018-Incom/wp-content/uploads/2023/01/Download-free-Adobe-Photoshop-CC-2018-Incom/wp-content/uploads/2023/01/Download-free-Adobe-Photoshop-CC-2018-Incom/wp-content/uploads/2023/01/Download-free-Adobe-Photoshop-CC-2018-Incom/wp-content/uploads/2023/01/Download-free-Adobe-Photoshop-CC-2018-Incom/wp-content/uploads/2023/01/Download-free-Adobe-Photoshop-CC-2018-Incom/wp-content/uploads/2023/01/Download-free-Adobe-Photoshop-CC-2018-Incom/wp-content/uploads/2023/01/Download-free-Adobe-Photoshop-CC-2018-Incom/wp-content/uploads/2023/01/Download-free-Adobe-Photoshop-CC-2018-Incom/wp-content/uploads/2023/01/Downloads/2023/01/Download-free-Adobe-Photoshop-CC-2018-Incom/wp-content/uploads/2023/01/Download-free-Adobe-Photoshop-CC-2018-Incom/wp-content/uploads/2023/01/Download-free-Adobe-Photoshop-CC-2018-Incom/wp-content/uploads/2023/01/Download-free-Adobe-Photoshop-CC-2018-Incom/wp-content/uploads/2023/01/Download-free-Adobe-Photoshop-CC-2018-Incom/wp-content/uploads/2023/01/Download-free-Adobe-Photoshop-CC-2018-Incom/wp-content/uploads/2023/01/Download-free-Adobe-Photoshop-CC-2018-Incom/wp-content/uploads/2023/01/Download-free-Adobe-Photoshop-CC-2018-Incom/wp-content/uploads/2023/01/Download-free-Adobe-Photoshop-CC-2018-Incom/wp-content/uploads/2023/01/Download-free-Adobe-Photoshop-CC-2018-Incom/wp-content/uploads/2023/01/Downloads/2023/01/Downloads/2020/01/Downloads/2020/01/Downloads/2$ 

cl-Product-Key-WIN-MAC-64-Bits-2022.pdf

http://it-labx.ru/?p=427550

 $\underline{http://www.4aquan.com/wp\text{-}content/uploads/2023/01/Adobe\text{-}Photoshop\text{-}2021\text{-}Version\text{-}224\text{-}Download-}}$ 

 $\underline{With\text{-}License\text{-}Code\text{-}License\text{-}Keygen\text{-}For\text{-}Mac\text{-}and\text{-}Wi.pdf}}$ 

 $\frac{https://www.jbdsnet.com/wp-content/uploads/2023/01/Photoshop-2021-Version-222-Activation-Key-2022.pdf}{}\\$ 

https://lsvequipamentos.com/wp-content/uploads/2023/01/sprlia.pdf

https://holytrinitybridgeport.org/advert/tree-brush-photoshop-download-free-better/

https://jgbrospaint.com/2023/01/02/photoshop-background-styles-free-download-top/

https://super7news.com/wp-content/uploads/2023/01/darburr.pdf

## https://fairdalerealty.com/adobe-photoshop-cs6-lifetime-activation-code-win-mac-update-2022/

Depending on your specific needs, you can create images that include lines and shapes to enhance your images, add captions to photos, and enhance photos or add a professional animation effect. You can use Photoshop's Eyedropper tool to select colors, copy and paste colors, make satin blurs, enhance digital artwork using the Grunge filter, and more. You can even pour, mold, roll, and extrude another image into a shape to make a 3D model. Everything you need to make a great website in Adobe Muse and Adobe Muse Extensions is included, including premade web templates, web snippets, and web extras. And, just like with other creative software, you can start building a site right away—with no technical skills required. When you're ready, you can paste in content and design each page individually. You can use shortcodes and other web code like in Dreamweaver. You can even insert your site into an existing WordPress or Drupal website. Of course, all the standard tools in Photoshop have been kept in every new version. Some of them have been improved upon for the most convenient editing. Photoshop's Lasso tool which is in the top right corner of the editing window from the last 4 versions is now adapted for energy efficient editing. Keep in mind, this tool is best used with some basic knowledge of editing. You can do it all from the Lasso tool in Photoshop. Few of the essential "life saving" tools in Photoshop is what we call layer mask is pretty significant so it doesn't matter if you've been using any editing tool in the same way or not. Using this tool, you can edit the contents of an individual image by hiding parts of the layers and using the mask to reveal content where you want. You can easily change the color and opacity of the mask.